## Liste aller Benutzer einer DB

27.07.2024 12:56:53

## **FAQ-Artikel-Ausdruck**

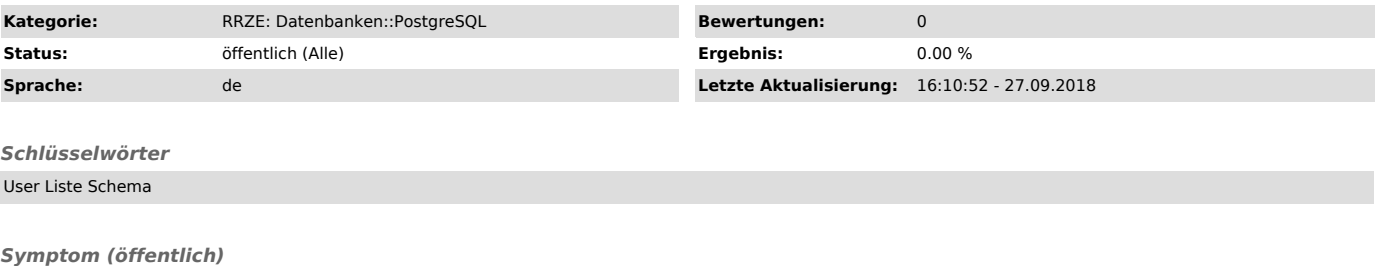

*Problem (öffentlich)*

Wie kann ich mir eine Liste aller Benutzer einer DB ausgeben, um sie z.B. auf einer anderen DB wieder anzulegen?

*Lösung (öffentlich)* select 'CREATE USER ' || usename || ';' from pg\_user;